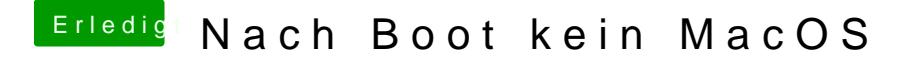

Beitrag von DSM2 vom 9. Juni 2019, 22:01

du musst nicht jedes mal neu installieren einfach die EFI drüber und dann vo